### *DOERS* **POT/I CONVERTERS POT/I Moulding enclosure / Assembled in sensor head type PUI/I LUNVERIERS 300**<br>Moulding enclosure / Assembled in sensor head type 300

- COMPACT MODULE DESIGN
- ANTI-NOISE & DRIFTS MINIMIZES
- 2-WIRE SYSTEM AVAILABLE
- EASY TO ASSEMBLE
- **HIGH ACCURACY & RELIABILITY**

## **DIMENSIONS (mm)**

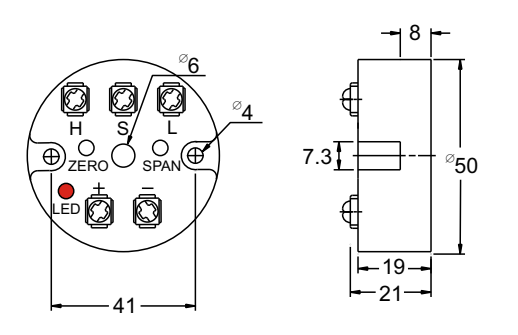

#### **SPECIFICATIONS**

Output:4~20mADC , 2-wire system Input:Potentiometer 1MΩ max. Accuracy:±0.1%F.S.(at 20°C) Linearty:±0.1%F.S. Burnout protection: upscale 23mA Power supply:10~30V DC Power dog:LED lamp lights up when loop electrified and with erring pole protection Load resistance:700Ω at 24V DC Zero / span adjustment:0~15% for zero -20~+60%F.S. for span Response time:0.1sec (0-90%) Isolation:250Vrms (Between Input / Output) Temp. Coefficient: ±0.02%1°C Electric protection:EEx ia ⅡC T6 Enclosure:Aluminium alloy with epoxy resined Wiring terminals: For wires AWG14~22 Ambient temp.:  $-5$ ~+60 $^{\circ}$ C, 90%RH max Mounting:Assembled in sensor head Weight:Approx.25g (without head) (VR screw accessed)

### **WIRING CONNECTIONS**

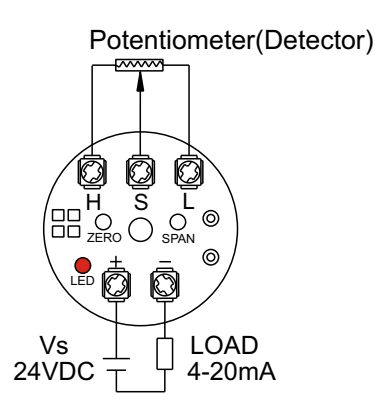

#### **MODEL SELECTIONS**

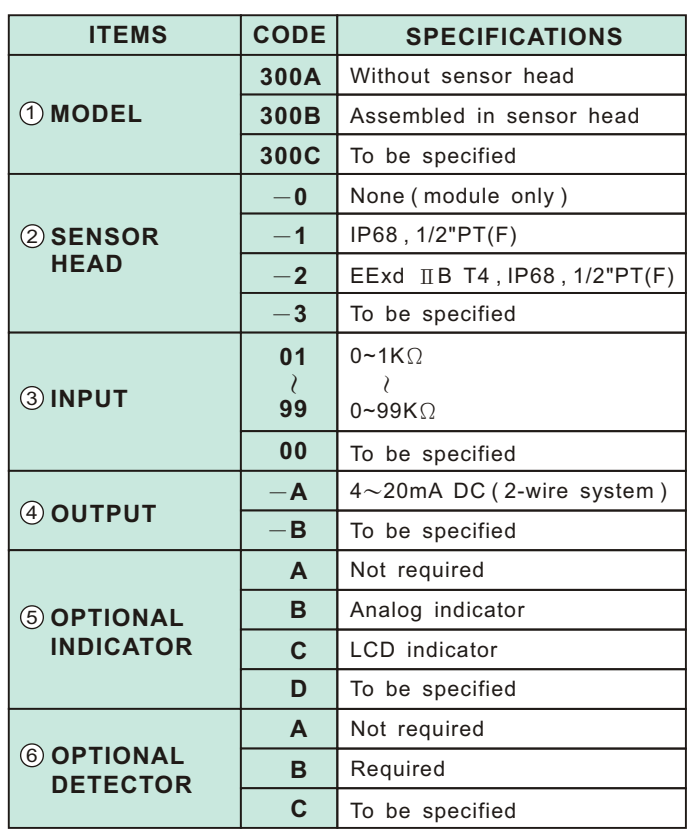

# *DOERS TECHNOLOGY CORPORATION*

*4F, NO. 1, LANE 11, TZU CHIANG STREET, TU-CHENG INDUSTRIAL DISTRICT, TAIPEI HSIEN, TAIWAN 236, R. O. C. Website : www.doers.com.tw e-mail*:*doers.tech@msa.hinet.net TEL : 886-2-22682689 FAX : 886-2-22681248*

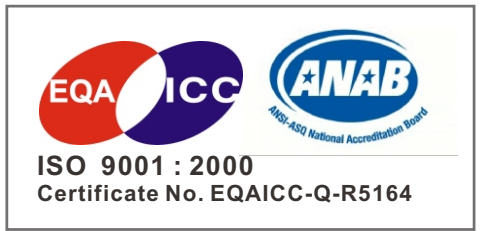

The specifications are subject to change without prior notice.